# **CS 1110 Fall 2014: Walker White**

### • **Outcomes:**

- § **Fluency** in (Python) procedural programming
	- Usage of assignments, conditionals, and loops
	- Ability to design Python modules and programs
- § **Competency** in object-oriented programming • Ability to write programs using objects and classes.
- § **Knowledge** of searching and sorting algorithms
	- Knowledge of basics of vector computation

### • **Website:**

§ www.cs.cornell.edu/courses/cs1110/2014fa/

### **Class Structure**

- **Lectures.** Every Tuesday/Thursday
	- § Not just slides; interactive demos almost every lecture
	- Because of enrollment, please stay with your section § **Semi-Mandatory**. 1% Participation grade from iClickers
	-
	- **Section/labs.** ACCEL Lab, Carpenter 2nd floor
	- § The "overflow sections" are in **Phillips 318**
	- § Guided exercises with TAs and consultants helping out • Tuesday: 12:20, 1:25, 2:30, 3:35
		- Wednesday: 10:10, 11:15, 12:20, 1:25, 2:30, 3:35, 7:20
	- Contact Jessica (jd648@cornell.edu) for section conflicts
	- **Mandatory.** Missing more than 2 lowers your final grade

#### **Class Materials Things to Do Before Next Class** • **Textbook.** *Think Python* by Allen Downey 1. Register your iClicker • Everything is on website! § *Supplemental* text; does not replace lecture ■ Does not count for ■ Piazza instructions grade if not registered § Hardbound copies for sale in Campus Store ■ Class announcements ■ Book available for free as PDF or eBook ■ Consultant calendar 2. Enroll in Piazza ■ Reading schedule • **iClicker.** Acquire one by **Thursday** 3. Sign into CMS ■ Lecture slides § Will periodically ask questions during lecture Python ■ Complete the Ouiz § Will get credit for answering – even if wrong ■ Exam dates § Complete Survey 0 ■ **iClicker App for smartphone is acceptable** • Check it regularly: 4. Read the textbook • **Python.** Necessary if you want to use own computer § www.cs.cornell.edu/ ■ Chapter 1 (browse) ■ See course website for how to install the software courses/cs1110/2014fa/ ■ Chapter 2 (in detail)

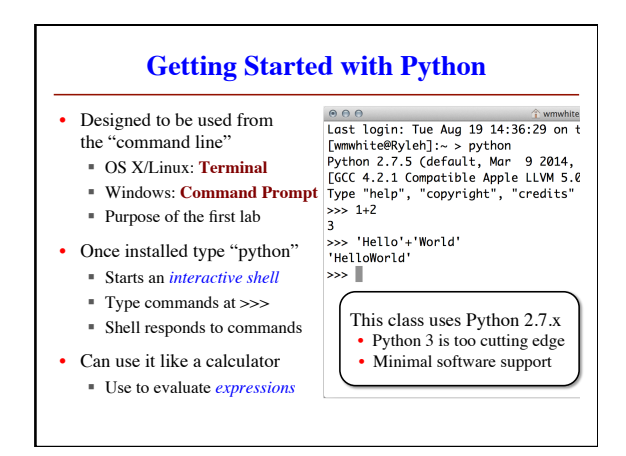

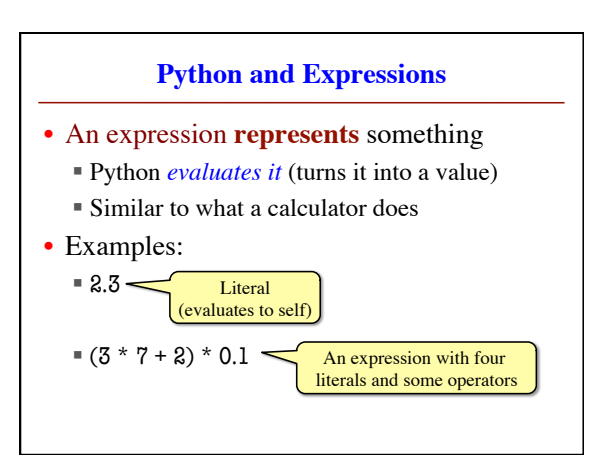

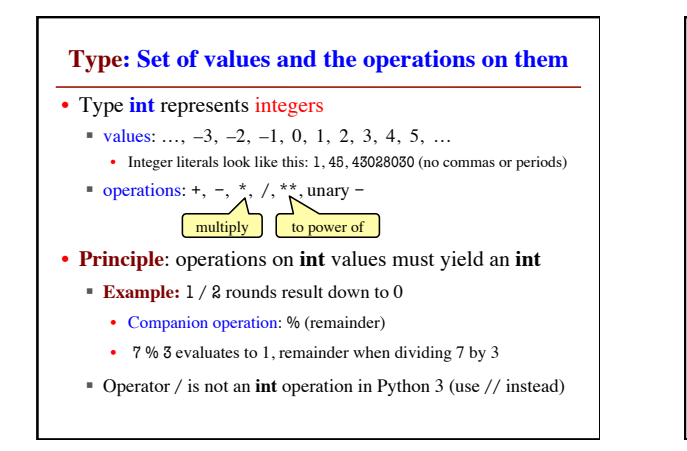

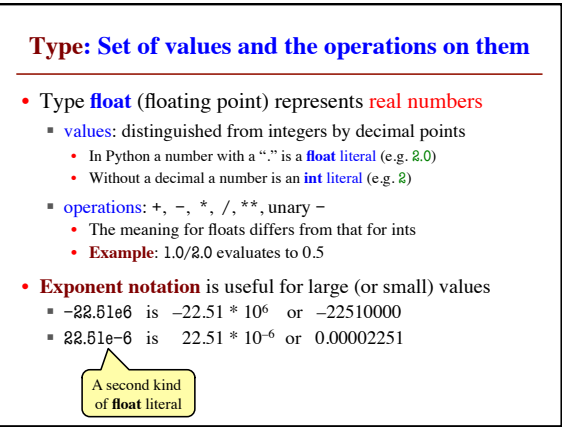

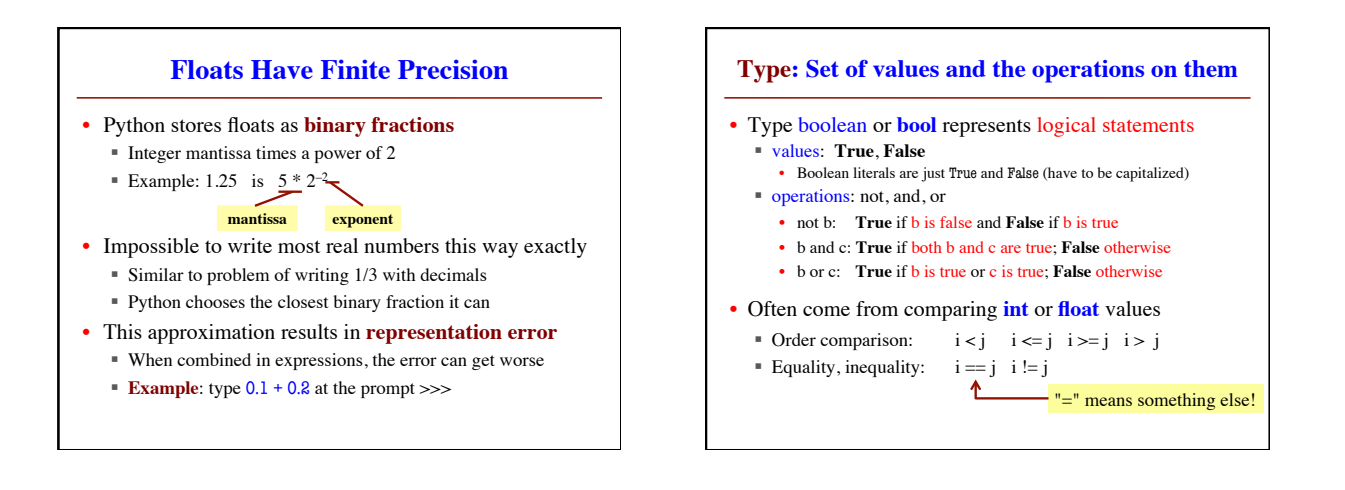

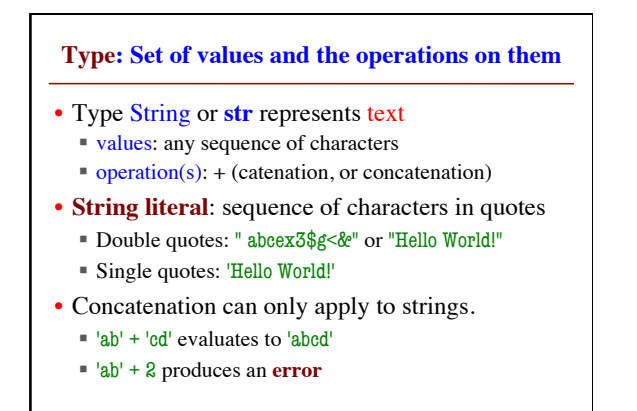

## **Converting Values Between Types**

### • Basic form: *type*(*value*)

- § float(2) converts value 2 to type **float** (value now 2.0)
- **int(2.6)** converts value 2.6 to type **int** (value now 2)
- § Explicit conversion is also called "casting"

## • Narrow to wide: **bool** ⇒ **int** ⇒ **float**

- *Widening*. Python does automatically if needed
- § **Example**: 1/2.0 evaluates to 0.5 (casts 1 to **float**)
- *Narrowing*. Python *never* does this automatically ■ Narrowing conversions cause information to be lost
	- **Example**: float(int(2.6)) evaluates to 2.0